## 四川省普通高等学校"专升本"选拔

## 《大学计算机基础》考试大纲

 $6$ 

## 一、总体要求

 $7$ 3.  $8 \text{ m}$ 

, and  $\alpha$  is a set of the contract of the contract of the contract of the contract of the contract of the contract of the contract of the contract of the contract of the contract of the contract of the contract of the co

 $\sim$  ( ) and ( ) and ( ) and ( ) and ( ) and ( ) and ( ) and ( ) and ( ) and ( ) and ( ) and ( ) and ( ) and ( ) and ( ) and ( ) and ( ) and ( ) and ( ) and ( ) and ( ) and ( ) and ( ) and ( ) and ( ) and ( ) and ( ) and

 $9.$ 

## 二、考试方式

考试时间 90 分钟

三、考试内容

 $6\,$ 

2.计算机的特点及其应用

 $\sim$ 

 $6 \,$ 

 $7$ 

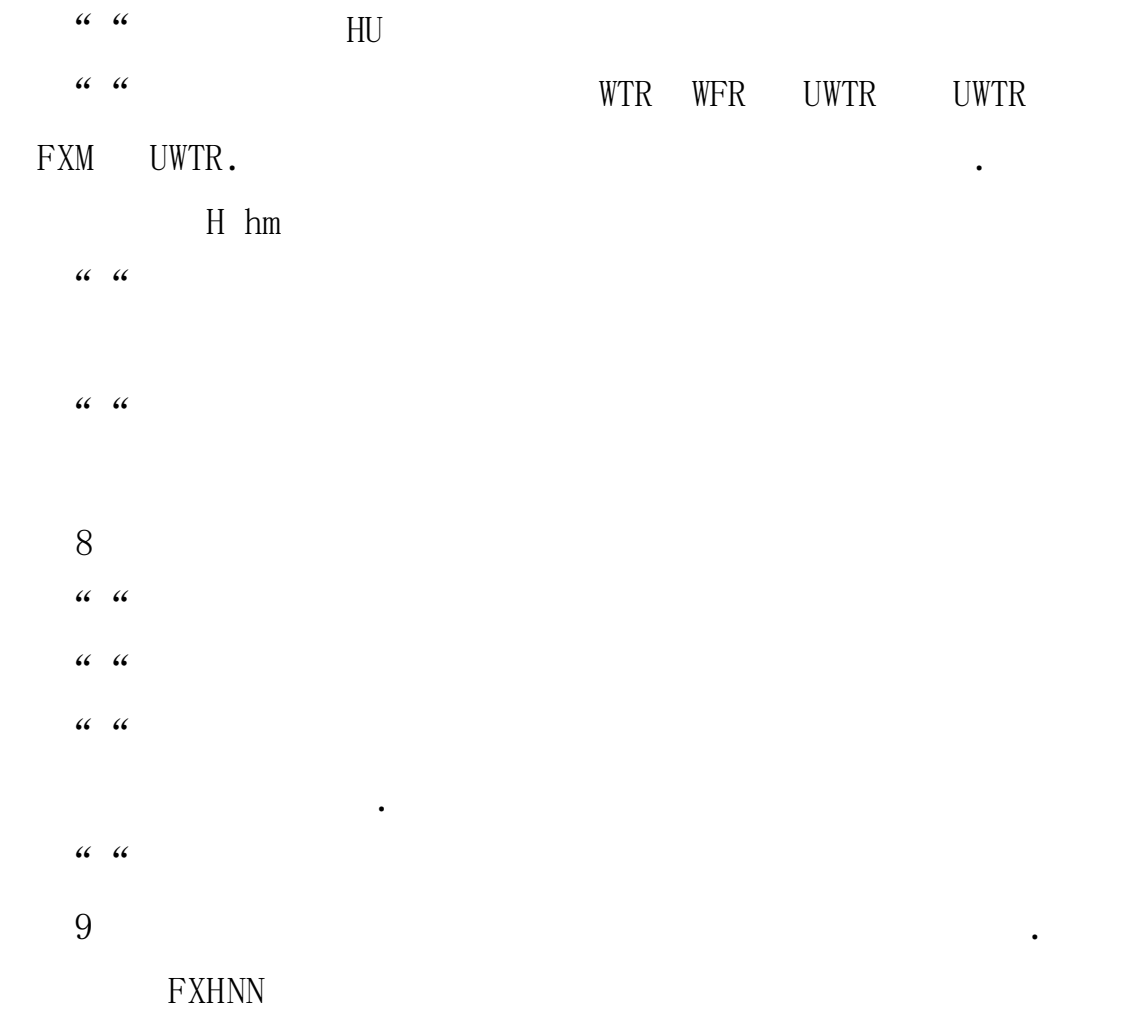

 $\mathcal{L}(\mathcal{L}(\mathcal{$ 

 $\mathcal{L}_\text{max}$ 

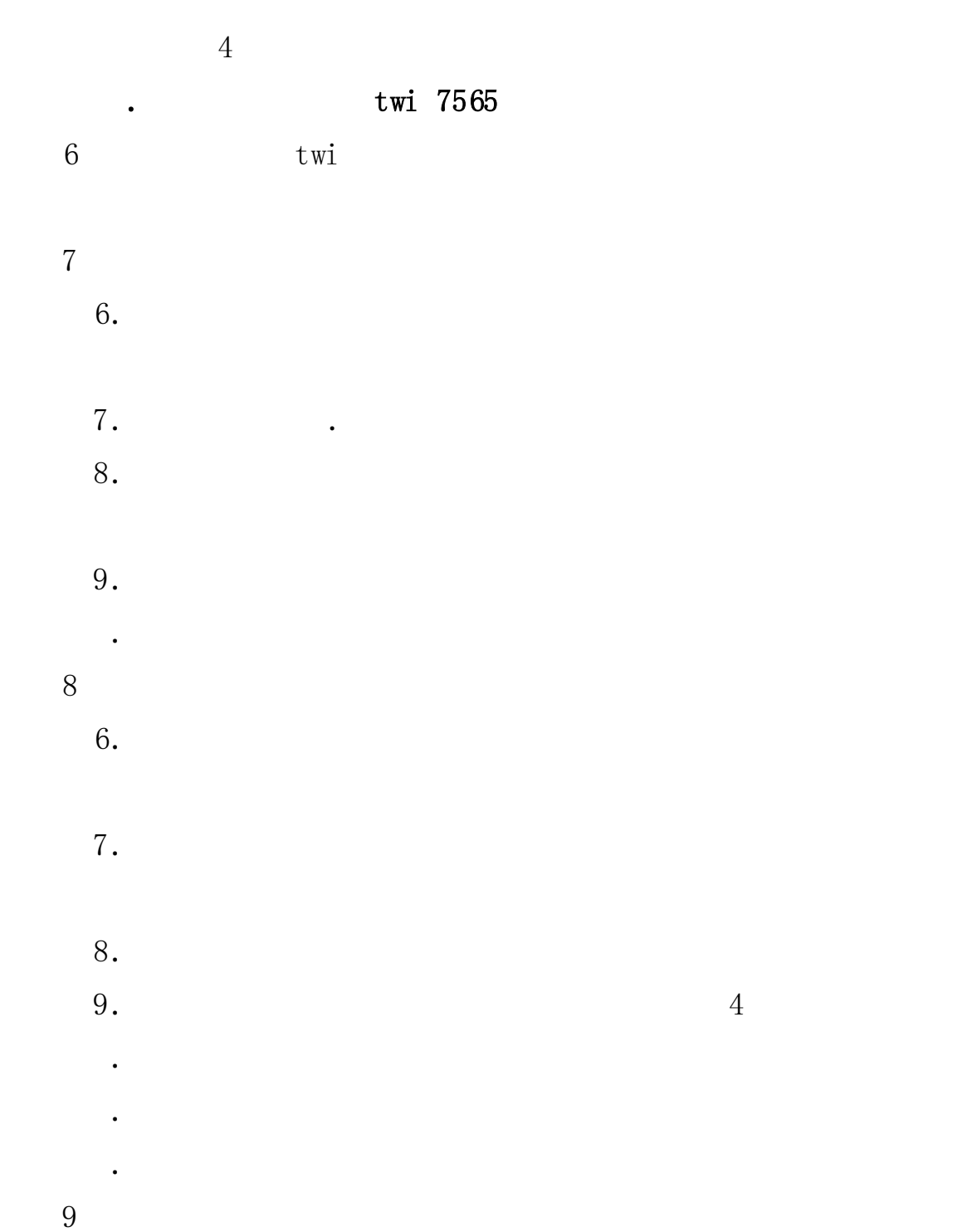

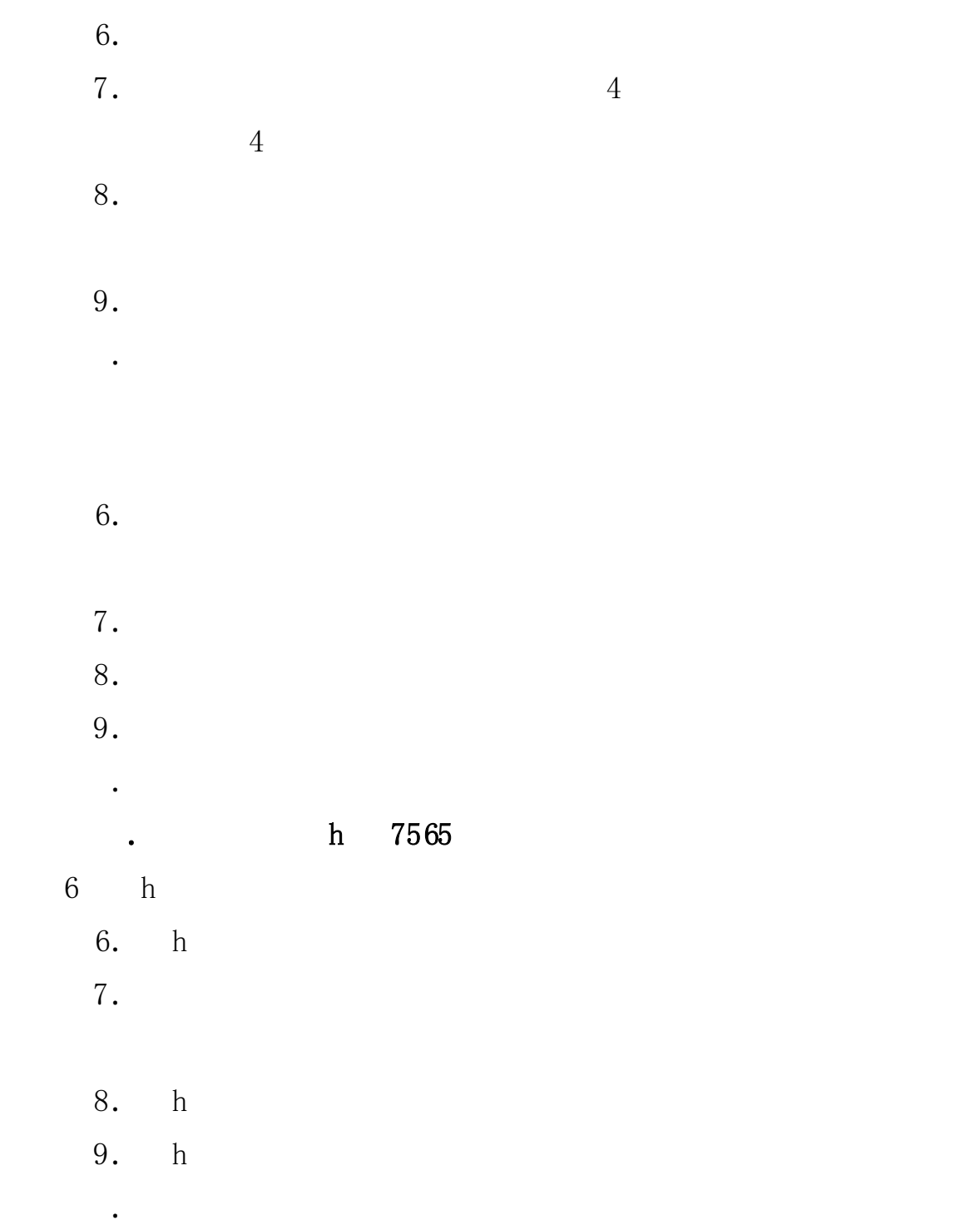

 $\mathcal{L}$ 

 $\mathcal{M}(\mathcal{M})$ 

 $\mathcal{L}=\mathcal{L}=\mathcal{$ 

 $\mathcal{L}_{\mathcal{R}}$ 

 $4\,$ 

 $6.$ 2)制作图表  $8.$ 3.公式与函数  $6.$  $7<sub>.</sub>$ 3. X R F WFL HT S RF RNS N HT S N  $\blacksquare$ . 4.数据管理  $6.$ 2)数据的简单分析。  $6.$  $7.$ (1) Ut wUtns 7565  $6$  Ut wUtns 6. Ut  $wUt$ ns 7. Ut wUtns 8. Ut wUtns 2.演示文稿的建立与编辑  $6.$  $7.$  $\mathcal{L}_{\mathcal{M}}$  , where  $\mathcal{L}_{\mathcal{M}}$  is a subsequent of the set of the set of the set of the set of the set of the set of the set of the set of the set of the set of the set of the set of the set of the set of the set of  $8.$ 

 $\cdot$  and  $\cdot$  and  $\cdot$ 

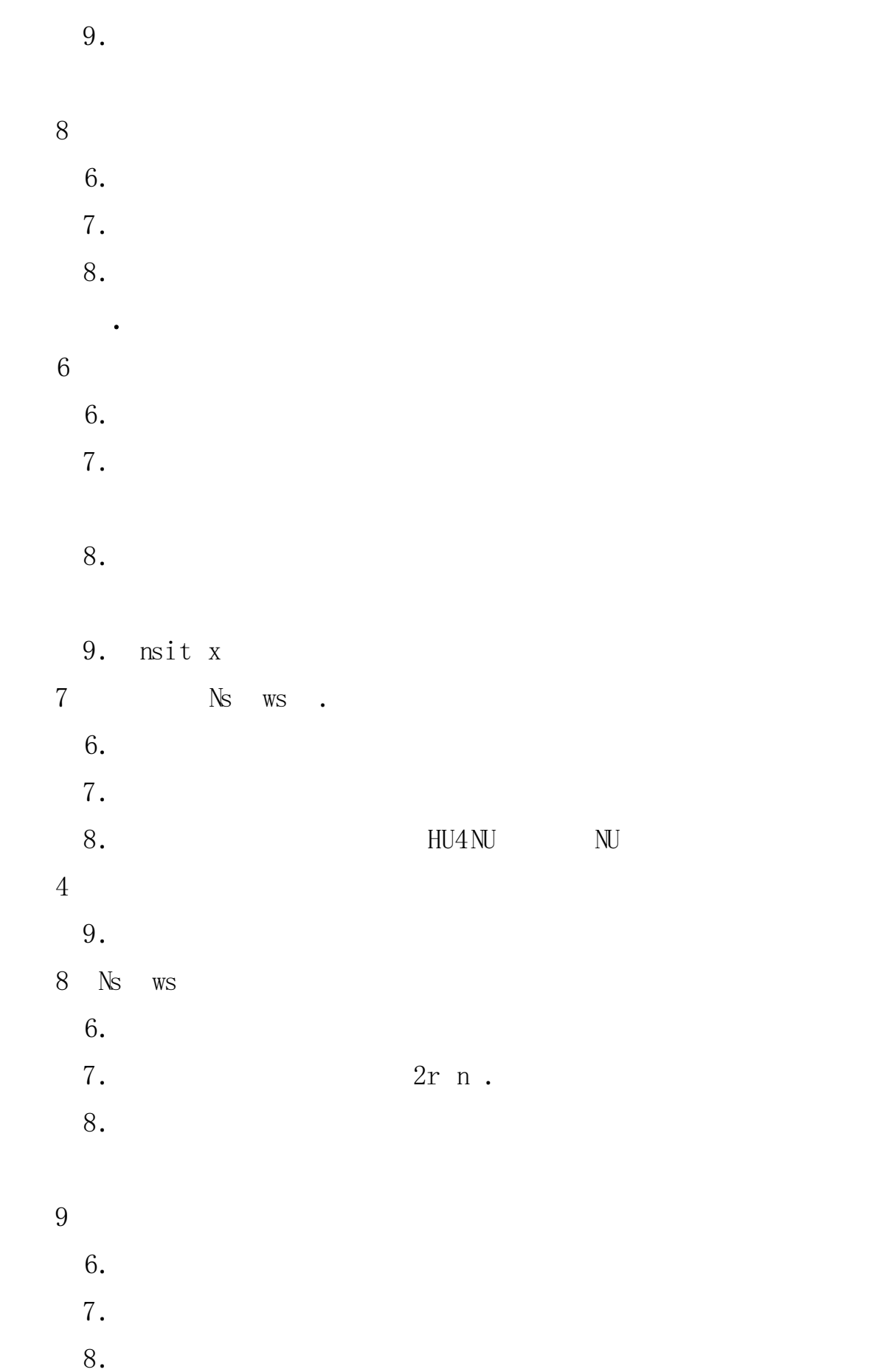